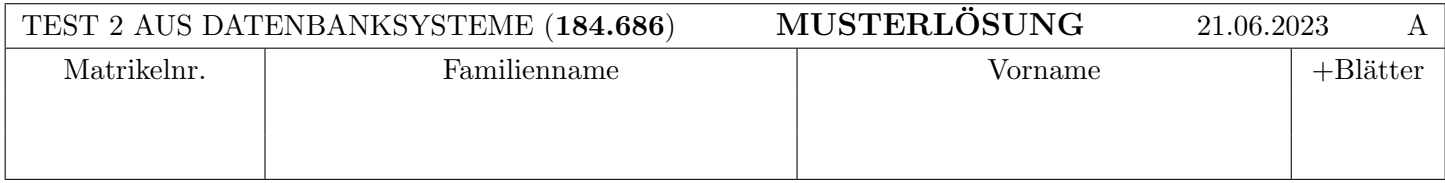

Arbeitszeit: 90 Minuten. Lösen Sie die Aufgaben auf den vorgesehenen Blättern und entfernen Sie nicht die Heftklammern. Lösungen auf Zusatzblättern werden nur gewertet, wenn sie bis spätestens zehn Minuten vor Ende des Tests von einer Aufsichtsperson bestätigt wurden. Viel Erfolg!

# Notation:

In den Aufgaben  $1 - 3$  wird die folgende (aus der Vorlesung bekannte) Notation für Transaktionen  $T_i$  verwendet:

- $r_i(O)$  und  $w_i(O)$ : Lese- bzw. Schreibzugriff von  $T_i$  auf Objekt O.
- $b_i, c_i, a_i$ : Beginn (BEGIN OF TRANSACTION), Commit (COMMIT) bzw. Abbruch (ABORT/ROLLBACK) von  $T_i$ .

Die Indizes  $_i$  können weggelassen werden, wenn klar ist zu welcher Transaktion eine Operation gehört.

Des weiteren wird das aus der Vorlesung bekannte Format für Logeinträge verwendet:

[LSN, TA, PageID, Redo, Undo, PrevLSN] für "normale" Einträge, bzw. [LSN, TA, BOT, PrevLSN] für BOT Log-Einträge und [LSN, TA, COMMIT, PrevLSN] für COMMIT Einträge.

Kompensations Logeinträge (Compensation Log Records) haben das Format (LSN, TA, PageID, Redo, PrevLSN, UndoNextLSN) bzw.  $\langle$ LSN, TA, BOT, PrevLSN $\rangle$ .

Dabei stellt LSN die Log-Sequence Nummer dar, TA die Transaktion, PageID ist die veränderte Seite, Redo und Undo die für das Redo bzw. Undo benötigten Informationen, UndoNextLSN ist die LSN des nächsten Logeintrags der selben Transaktion welcher zurückgesetzt werden soll, und PrevLSN die LSN des vorherigen Logeintrags derselben Transaktion.

Im Falle logischer Protokollierung sollen die Änderungen zum aktuellen Datenbestand nur mittels Addition bzw. Subtraktion angegeben werden, z.B.  $[\cdot, \cdot, \cdot, X+=d_1, X=-d_2, \cdot].$ 

geschrie-

Graphen essen die Sie dazu

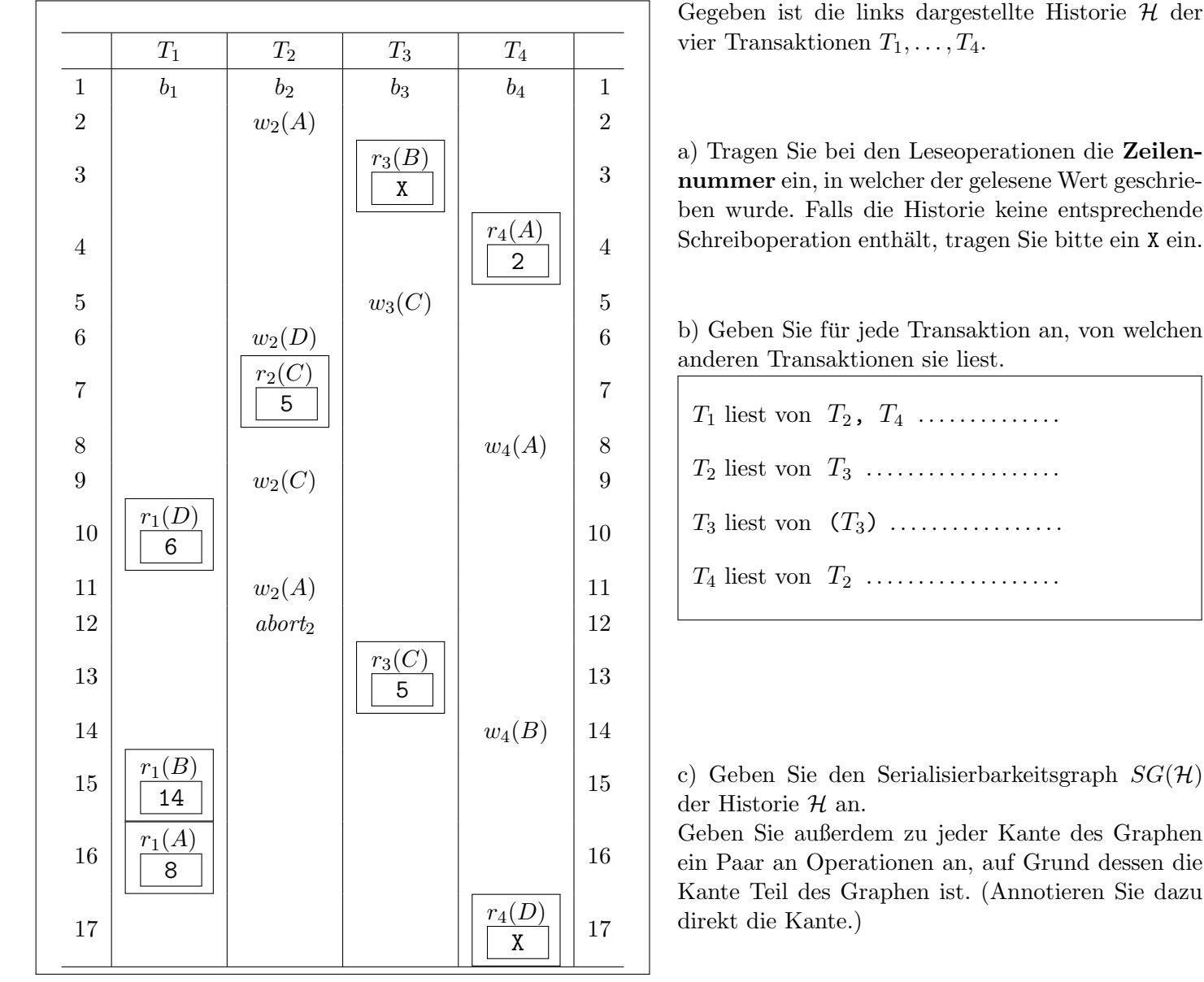

Serialisierbarkeitsgraph  $T_1 \rightarrow T_3$  $(w_4(A), r_1(A))$  (r<sub>3</sub>(B),  $w_4(B)$ )

d) Welche der Transaktionen  $T_1, T_3$  und  $T_4$  dürfen mit einem commit abschließen, damit die Historie rücksetzbar bleibt – und warum?

 $T_3$ . Für Rücksetzbarkeit dürfen Transaktionen ihr COMMIT erst haben, wenn alle Transaktionen von denen sie gelesen haben ihr COMMIT durchgeführt haben.  $T_3$  ist die einzige Transaktion, die von keiner anderen Transaktion liest.

Achtung: Keine Punkte ohne Begründung.

a) Sie finden nach einem Crash Ihrer Datenbank (mit Verlust des Datenbankpuffers, jedoch nicht des Hintergrundspeichers) die folgenden Log-Einträge vor. Im Hintergrundspeicher befinden sich außerdem die unten angegebenen Seiten. Führen Sie anhand dieser Informationen ein Recovery (nach der in der Vorlesung behandelten Variante des ARIES Verfahrens) durch.

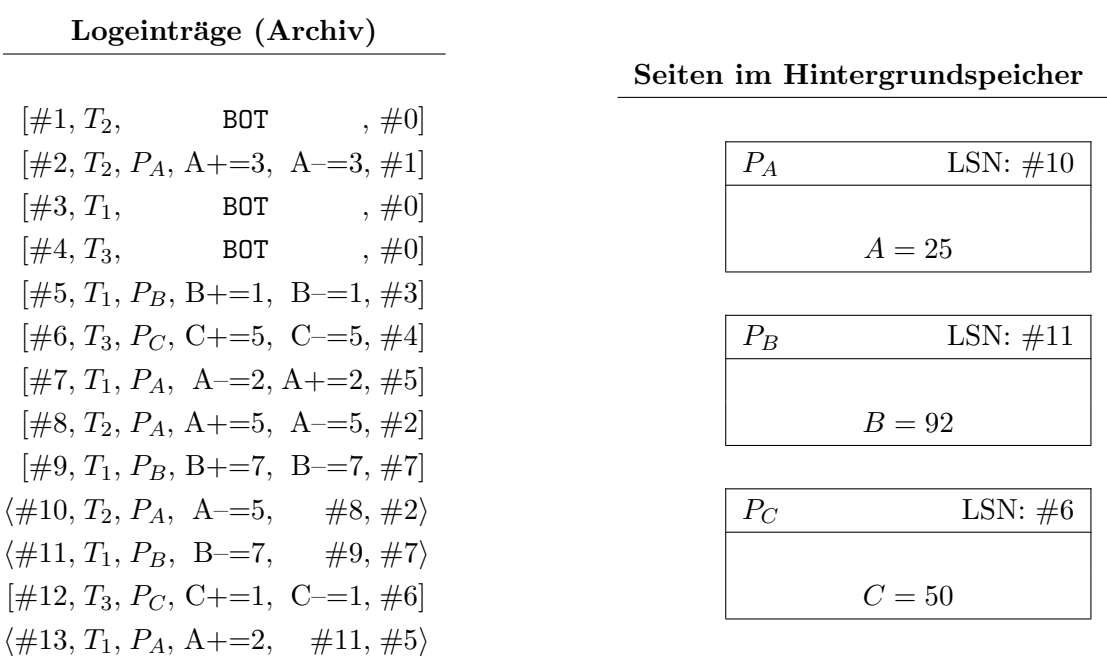

i) Bestimmen Sie die Werte für  $A, B$  und  $C$  nach der Redo-Phase.

 $\langle \#14, T_2, P_A, A=\,3, \#10, \#1 \rangle$ 

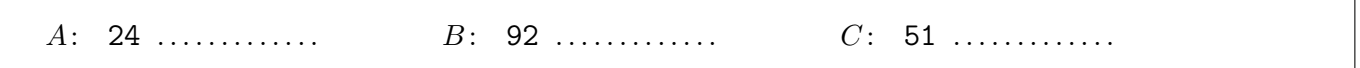

ii) Führen Sie die Undo-Phase aus. Erzeugen Sie die ersten vier Compensation Log Records (CLRs), und geben Sie diese auf den untenstehenden Zeilen an. Verwenden Sie das am Beginn beschriebene Format.

1: h#15, T3, PC, C-=1, #12, #6i . . . . . . . . . . . . . . . . . . . . . . . . . . . . . . . . . . . . . . . . . . . . . . . . . . . . . 2: h#16, T3, PC, C-=5, #15, #4i . . . . . . . . . . . . . . . . . . . . . . . . . . . . . . . . . . . . . . . . . . . . . . . . . . . . . 3: h#17, T1, PB, B-=1, #13, #3i . . . . . . . . . . . . . . . . . . . . . . . . . . . . . . . . . . . . . . . . . . . . . . . . . . . . . 4: h#18, T3, BOT, #16i . . . . . . . . . . . . . . . . . . . . . . . . . . . . . . . . . . . . . . . . . . . . . . . . . . . . . . . . . . . . . . . . . . b) (Die Aufgabe ist unabhängig von (a).)

In diesem Beispiel sind die Redo- und Undo- Einträge mittels *physischer Protokollierung* angegeben. Des weiteren wird als Auslagerungsstrategie die Kombination force und no steal verwendet. Unverändert bleibt, dass das WAL-Prinzip eingehalten wird.

## Logeinträge

 $[#4, T_1, B$ OT,  $#0]$  $[\#5, T_2, B$ OT,  $\#0]$  $[\#6, T_1, P_A, A=20, A=7, \#4]$  $[\#7, T_2, P_B, B=150, B=11, \#5]$  $[\#8, T_1, P_A, A=42, A=20, \#6]$  $[\#9, T_3, B$ OT,  $\#0]$  $[\#10, T_2, P_C, C=70, C=30, \#7]$  $[\#11, T_1,$  COMMIT,  $\#8]$  $[\#12, T_2, P_B, B=110, B=150, \#10]$  $[\#13, T_3, P_D, D=27, D=13, \#9]$  $[\#14, T_2, P_B, B=0, B=110, \#12]$ 

Es ist die oben dargestellte Liste an Logeinträgen gegeben. Nehmen Sie an, dass das protokollierte commit erfolgreich abgeschlossen wurde.

i) Bestimmen Sie, welche der Logeinträge sich in der dargestellten Situation in der persistenten Log-Datei befinden müssen, und welche noch ausschließlich im Log-Puffer stehen könnten.

Geben Sie die LSNs der jeweiligen Einträge in der richtigen Reihenfolge an.

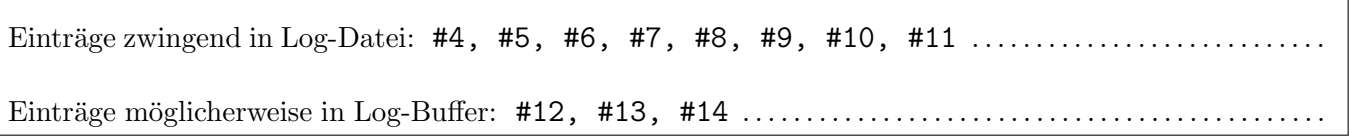

ii) Betrachten Sie die Versionen der Seiten  $P_A$ ,  $P_B$ ,  $P_C$  und  $P_D$  im Hintergrundspeicher. Für welche dieser Seiten lassen sich die Werte für die LSN bzw. für  $A, B, C$  und  $D$  eindeutig bestimmen?

Wo die Werte eindeutig bestimmt sind, geben Sie diese Werte an. Wo dies nicht möglich ist, tragen Sie ein Fragezeichen ? ein (leere Felder gelten als "keine Antwort").

### Seiten im Hintergrundspeicher

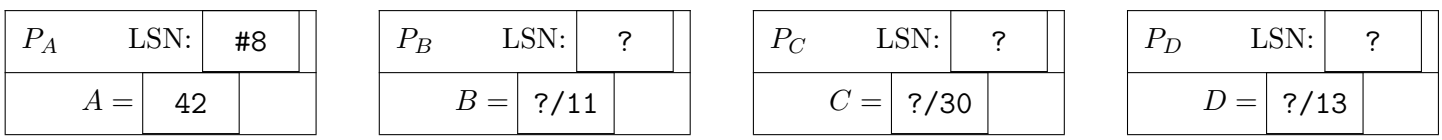

## Aufgabe 3: Concurrency Control (12 Punkte) (12 Punkte)

a) Es ist die folgende Historie der Transaktionen  $T_1$  und  $T_2$  gegeben, wobei die Transaktionen mittels ("normalem"/striktem) 2PL synchronisiert werden.

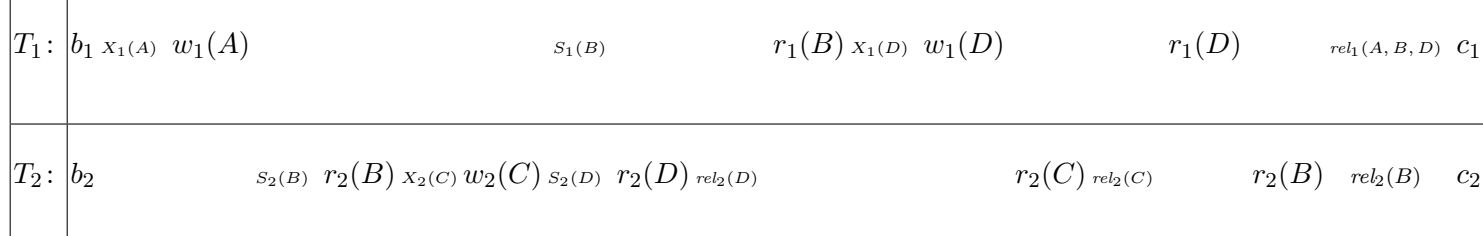

Kreuzen Sie alle untenstehenden Möglichkeiten an, welche es erlauben die gegebene Historie zu erzeugen.

- 1.  $\bigcirc$   $T_1$  und  $T_2$  verwenden beide striktes 2PL.
- 2.  $\otimes$   $T_1$  verwendet striktes 2PL;  $T_2$  verwendet "normales" 2PL.
- 3.  $\bigcirc$   $T_1$  verwendet "normales" 2PL;  $T_2$  verwendet striktes 2PL.
- 4.  $\otimes$   $T_1$  und  $T_2$  verwenden beide "normales" 2PL.
- $5. \bigcirc$  Keine der zuvor gelisteten Möglichkeiten.

Achtung: Punkte gibt es nur in Kombination mit einer Antwort auf die nächste Frage, nicht für Ankreuzen alleine:

Geben Sie für Ihre Auswahl mit der *niedrigsten* Nummer entsprechende Sperren und Freigaben an. Verwenden Sie  $X_i(O)$  und  $S_i(O)$  um das Sperren eines Datensatzes O mittels Exclusive bzw. Shared Lock durch die Transaktion  $T_i$ zu notieren, und rel<sub>i</sub> $(O)$  um die Freigabe sämtlicher Sperren von Transaktion  $T_i$  auf O anzuzeigen. Sie können die Sperren und Freigaben direkt in der Historie annotieren. Achten Sie, besonders wenn Sie die Lösung woanders angeben, darauf, dass neben der Reihenfolge der Sperren und Freigaben auch klar erkennbar ist, wann die Leseund Schreibzugriffe geschehen.

Falls Sie sich für Antwort 5. entschieden haben, geben Sie statt der Sperren eine kurze Begründung  $(1-2$  kurze Sätze!) an:

```
5. ist die falsche Antwort.
```
Hinweis: Das Feld kann leer bleiben, wenn Sie Punkt 5. nicht ausgewählt haben.

b) Wir betrachten Concurrency Control mit der in der Vorlesung vorgestellten Methode der zeitstempelbasierten Synchronisation.

Dazu sind in jeder Unteraufgabe die Lese- und Schreibzeitstempel zweier Datenobjekte A und B gegeben. Zusätzlich ist jeweils eine Operation einer Transaktion  $T_i$  sowie der Zeitstempel der Transaktion gegeben.

Entscheiden Sie, ob die Operation ausgefuhrt werden darf oder ob die Transaktion abgebrochen wird, und geben ¨ Sie in jedem Fall die Zeitstempel der Datensätze nach der Operation/dem Abbruch an.

i)  $T_1$  mit Zeitstempel 4:

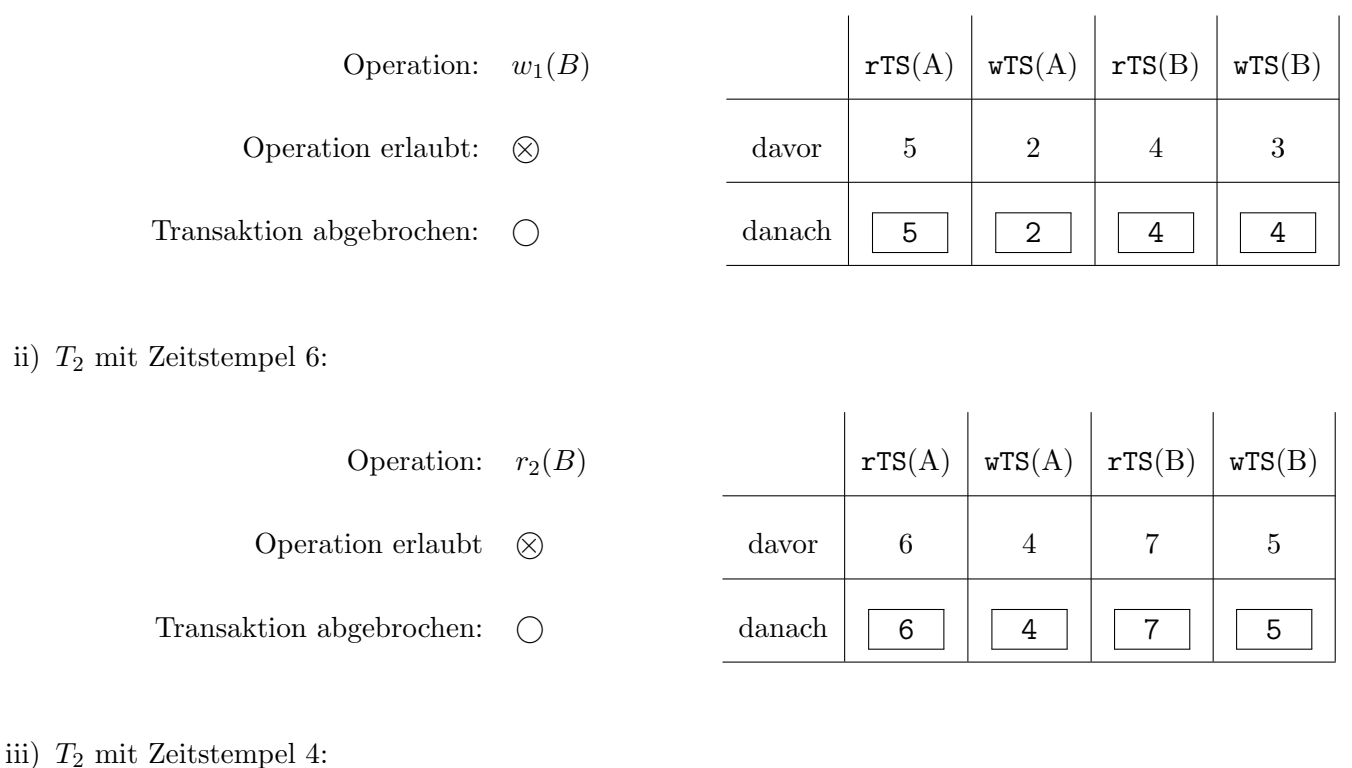

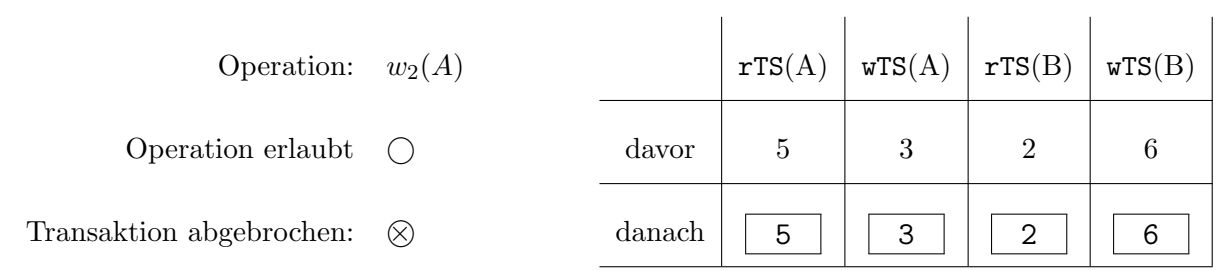

Achtung: Die einzelnen Unteraufgaben sind unabhängig voneinander zu betrachten!

Achtung: Pro richtiger Auswahl (erlaubt/abgebrochen) +1 Punkt, pro falscher Auswahl -1 Punkt, mindestens 0 Punkte auf Unteraufgabe b). Punkte für Zeitstempel nur bei richtiger Auswahl.

Diese Seite ist absichtlich leer. Aufgabe  $4$  beginnt auf der nächsten Seite.  $\,$ 

Es sei das folgende Schema gegeben, welches eine Lieferkette beschreibt.

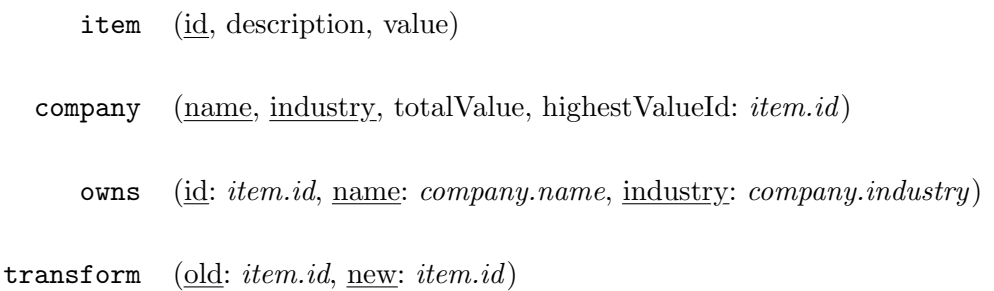

Ein item kann ein Gut, Produkt, Rohstoff, etc. sein, welches von einem Unternehmen verkauft oder weiterverarbeitet werden kann. Jedes item wird eindeutig durch eine ID (id) gekennzeichnet, hat eine Bezeichnung (description) und einen definierten Wert (value).

Für ein Unternehmen (company) wiederum ist der Namen (name) und die Bezeichnung der Industrie (industry), in der es tätig ist, notwendig für die eindeutige Identifikation. In totalValue ist der Wert (die Summe) aller items gespeichert, welche von dem Unternehmen besessen werden. Außerdem referenziert highestValueId die ID des item, welches den größten Wert innerhalb dieses Unternehmen hat.

Welches Unternehmen welches item besitzt ist aus der Relation owns ersichtlich. Hierbei können mehrere Unternehmen gemeinsam ein item besitzen. Beachten Sie, dass name in Kombination mit industry nur zusammen und genau ein Unternehmen referenzieren.

Weiters können Unternehmen neue (new) item aus anderen (old) item herstellen (transform).

Ergänzen Sie die SQL Statements auf der nächsten Seite, um obiges Schema anzulegen. Wählen Sie passende Typen für jene Attribute, für die noch keine Datentypen vorgegeben sind, und definieren Sie die Primär- und Fremdschlüssel.

Setzten Sie außerdem die folgenden 3 Punkte um:

- Die ID eines item soll defaultmäßig mittels einer Sequence vergeben werden. Die Sequence beginnt bei 10 und läuft in 2er Schritten.
- value und totalValue sollen nichtnegative Dezimalzahlen mit 10 Vorkommastellen und 2 Nachkommastellen sein.
- Die Beschreibung (description) eines item darf nie NULL sein. (Hinweis: Der leerer String '' ist in Ordnung.)

```
DROP SEQUENCE IF EXISTS seq_id;
CREATE SEQUENCE seq_id INCREMENT BY 2 MINVALUE 10 NO CYCLE;
CREATE TABLE item(
  id INTEGER DEFAULT nextval('seq_id') PRIMARY KEY,
  description VARCHAR(100) NOT NULL,
  value NUMERIC(12,2) NOT NULL CHECK (value >= 0)
);
CREATE TABLE company(
  name VARCHAR(100),
  industry VARCHAR(100),<br>totalValue NUMERIC(12.2)
                   NUMERIC(12,2) NOT NULL CHECK (totalValue >= 0),
  highestValueId INTEGER REFERENCES item(id),
  PRIMARY KEY (name,industry)
);
CREATE TABLE owns(
  id INTEGER REFERENCES item(id),
  name VARCHAR(100),
  industry VARCHAR(100),
  FOREIGN KEY (name, industry) REFERENCES company(name, industry),
  PRIMARY KEY(id, name, industry)
);
CREATE TABLE transform(
 old INTEGER REFERENCES item(id),
  new INTEGER REFERENCES item(id),
  PRIMARY KEY(old, new)
);
```
Hinweis: Achten Sie bei den Statements auf die Reihenfolge.

# Aufgabe 5: (10 Punkte)

Gegeben ist eine Rekursive Abfrage auf dem Datenbank-Schema von Aufgabe 4. Sie finden die Abfrage auf Seite 15  $(\text{letztes Blatt der Prüfung}).$ 

a) Werten Sie diese Abfrage auf der auf der selben Seite dargestellten Datenbank-Instanz aus.

Berechnen Sie zuerst schrittweise die Tabelle tmp.

Geben Sie hierzu den Inhalt der *working tables* working<sub>1</sub>, working<sub>2</sub>, working<sub>3</sub>,... (entsprechend der Definition für Rekursive SQL Abfragen) als Zwischenschritte an. Markieren Sie Einträge, wo working $_i$  leer ist oder gar nicht mehr berechnet wird, mit ∅.

Hierbei ist working<sub>1</sub> der Inhalt der *working table* während der ersten Auswertung des rekursiven Abschnitts (enthält also das Ergebnis der Auswertung des nicht rekursiven Abschnitts), und ansonsten working, der Inhalt während der *i*-ten Auswertung des rekursiven Abschnitts.

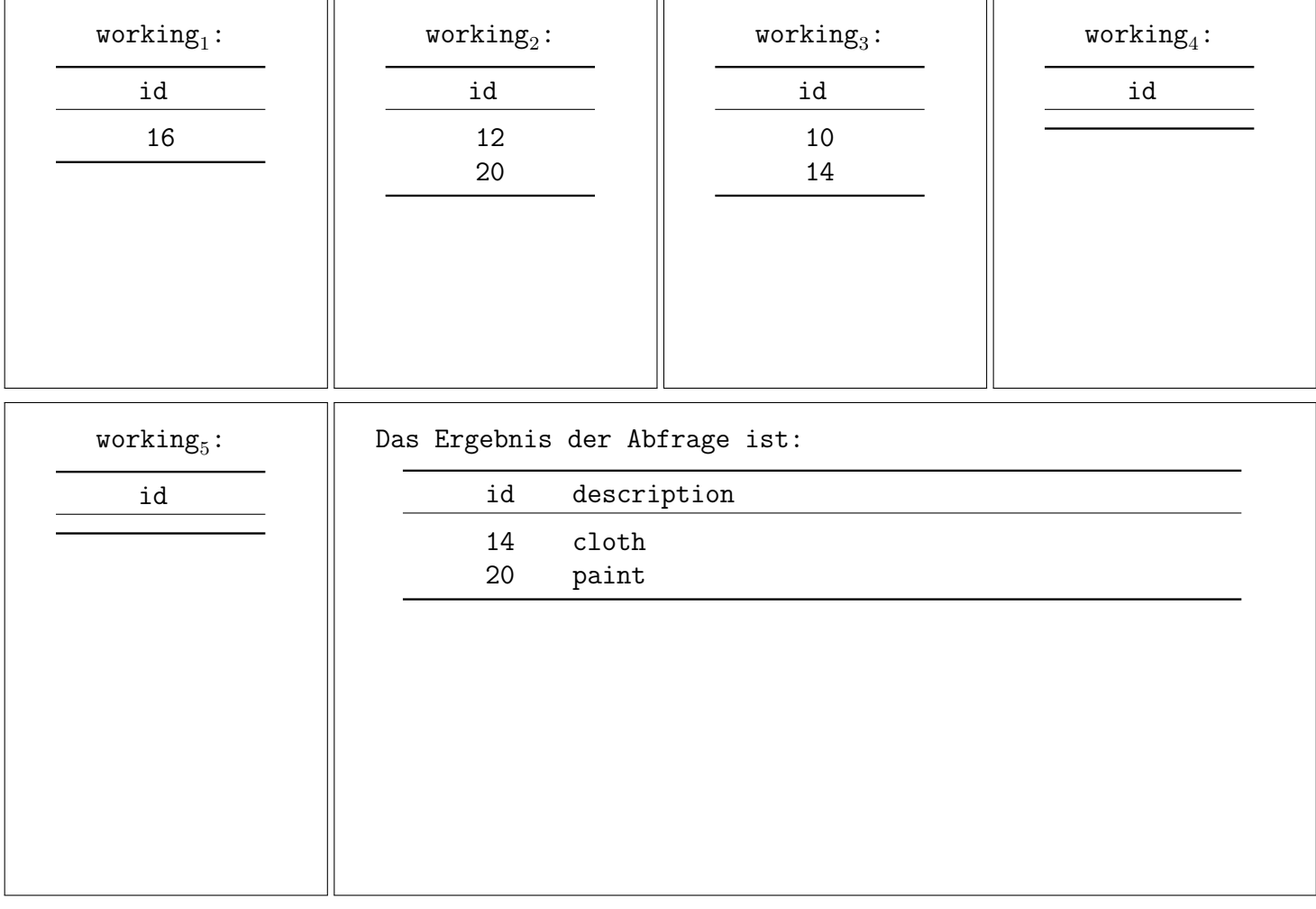

b) Geben Sie ein Tupel an, welches zur Tabelle transform hinzugefügt werden müsste, damit die Abfrage nicht terminiert. Wäre dies (die Nichttermination) weiterhin der Fall, wenn UNION ALL durch UNION ersetzt werden würde?

 $(16, 12)$  und nein, es würde terminieren.

#### Aufgabe 6: (17 Punkte)

Betrachten Sie die Beispielinstanz auf Seite 15 (letztes Blatt der Prüfung). Wir empfehlen das Blatt abzutrennen.

In Teilaufgaben (a) und (b) ist ein SQL Statement gegeben, das **über die Beispielinstanz** ausgeführt wird. Nehmen Sie jeweils nur den Bestand entsprechend des letzten Blattes an, d.h., Inserts in Aufgabe (a) haben keinen Einfluss auf Aufgabe (b) usw. Auch die Funktionen und Trigger beziehen sich nur auf die jeweiligen Teilaufgaben.

Geben Sie die Ausgabe der SELECT-Statements an. Falls ein Fehler auftreten würde, geben Sie an welcher Fehler auftritt. Es steht Ihnen frei, in Ihren Antworten auf diese beiden Aufgaben beliebige Kurzbezeichnungen zu verwenden, solange sich diese leicht eindeutig identifizieren lassen.

In Teilaufgabe (c) ist eine Stored Procedure zu schreiben, die das beschriebene Verhalten ausfuhrt. ¨

a)

```
1 CREATE OR REPLACE FUNCTION fInsertOwns() RETURNS TRIGGER AS $$
2 DECLARE
3 val INTEGER;
4 BEGIN
5 SELECT value INTO val
6 FROM item WHERE id = NEW.id;
7
8
9 UPDATE company SET totalValue = totalValue + val
10 WHERE NEW.name = name AND NEW.industry = industry;
11
12 RETURN NEW;
13 END;
14 $$ LANGUAGE plpgsql;
15
16 CREATE TRIGGER tInsertOwns AFTER INSERT ON owns
17 FOR EACH ROW EXECUTE PROCEDURE fInsertOwns();
1 INSERT INTO owns(id, name, industry)
2 VALUES (16, 'Geddes', 'Fabric Industry'),
3 (18, 'Corolles', 'Paint Industry'),
4 (14, 'Geppetto', 'Timber Industry'),
5 (12, 'Juan', 'Timber Industry');
6
```
<sup>7</sup> **SELECT** name, totalValue, highestValueId **FROM** company;

name | totalvalue | highestvalueid ----------+------------+---------------- Geddes | 40.00 | 14 Corolles | 40.00 | 20 Geppetto | 70.00 | 16 Juan | 45.00 | 18

b)

```
1 CREATE OR REPLACE FUNCTION fUpdateNewItems() RETURNS TRIGGER AS $$
2 DECLARE
3 nid INTEGER;
4 BEGIN
5
6 IF NEW.id != OLD.id OR NEW.description != OLD.description THEN
7 RETURN NULL;
8 END IF;
\alpha10 IF NEW.value != OLD.value THEN
11 FOR nid IN (SELECT t.new FROM transform t
12 WHERE NEW.id = t.old) LOOP
13 UPDATE item SET value = value + (NEW.value - OLD.value)
14 WHERE id = nid;
15 END LOOP;
16 END IF;
17
18 RETURN NEW;
19 END;
20 $$ LANGUAGE plpgsql;
21
22 CREATE TRIGGER trUpdateNewItems BEFORE UPDATE ON item
23 FOR EACH ROW EXECUTE PROCEDURE fUpdateNewItems();
1 UPDATE item SET value = 15 WHERE id = 10;
2 UPDATE item SET description = 'red paint' WHERE id = 20;
3
4 SELECT * FROM item
5 WHERE value > 5;
```
id | description | value ----+-------------+------- 20 | paint | 10.00 16 | puppet | 40.00 18 | puppet | 30.00 12 | puppet | 25.00 10 | wood | 15.00

c)

Erstellen Sie eine Prozedur fCreateCompany, die automatisch ein neues Unternehmen (company) erstellt. Die Prozedur hat drei Argumente:

Die beiden Argumente name und industry, welche den Namen und die Branche (industry) des Unternehmens angeben, sowie ein Argument *descr*, das angibt, welche items dem Unternehmen gehören sollen.

Stellen Sie sicher, dass die folgenden Anforderungen erfüllt sind:

- Der Name und die Branche (industry) des erstellten Unternehmens erhalten die Werte der Argumente name und industry.
- Jedes item mit einer description, die dem Argument descr entspricht, ist Eigentum der erstellten Firma (beschrieben durch Einträge in der Relation owns).
- Die highestValueId des erstellten Unternehmens (company) wird auf die id des teuersten (größter value) items gesetzt, dessen description gleich dem Argument descr ist.
- Während und nach der Ausführung der Prozedur werden keine Fremdschlüssel-Bedingungen verletzt.
- Der totalValue des erstellten Unternehmens (company) soll auf 0 gesetzt werden.

```
CREATE OR REPLACE FUNCTION fCreateCompany(IN name VARCHAR(255), IN industry VARCHAR
   (255), IN descr VARCHAR(255)) RETURNS VOID AS $$
DECLARE
    rec RECORD;
    id INTEGER;
BEGIN
    SELECT i.id INTO id
    FROM item i
    WHERE i.description = descr AND i.value IN
    (SELECT MAX(value) FROM item j WHERE j.description = descr);
    INSERT INTO company(name, industry, totalValue, highestValueId)
    VALUES (name, industry, 0, id);
    FOR rec in (SELECT i.id FROM item i WHERE i.description = descr) LOOP
        INSERT INTO owns(id, name, industry)
        VALUES (rec.id, name, industry);
    END LOOP;
END;
$$ LANGUAGE plpgsql;
```
Sie können diese Seite abtrennen und brauchen sie nicht abzugeben!

Auf diesem Zettel daher keine Lösungen notieren! Dieser Zettel wird nicht korrigiert! (Lösungen auf diesem Zettel werden nur gewertet, wenn er als Extrazettel bestätigt wurde!)

Die Datenbankinstanz für Aufgabe 5 und Aufgabe 6:

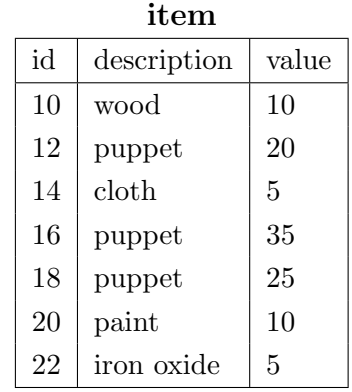

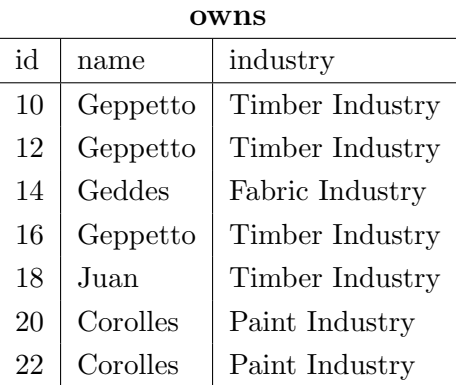

## transform old  $\sqrt{\phantom{a}}$  new  $\sqrt{\phantom{a}}$

company

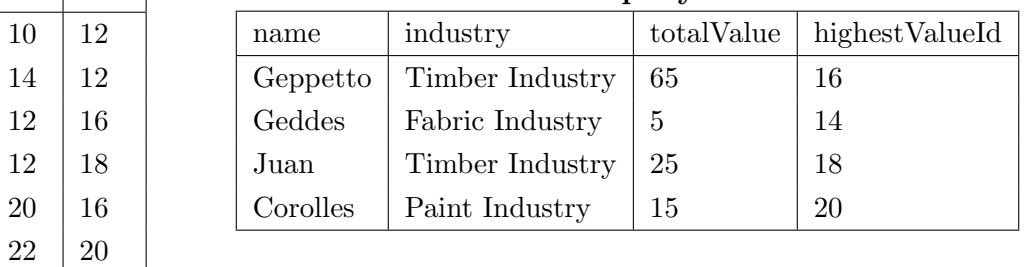

## Die rekursive Abfrage aus Aufgabe 5:

```
WITH RECURSIVE tmp(id) AS
(
 SELECT i.id
 FROM item i
 WHERE i.id = 16
UNION ALL
 SELECT tr.old
FROM tmp, owns o, transform tr
 WHERE tmp.id = o.id
    AND o.name = 'Geppetto'
    AND o.industry = 'Timber Industry'
    AND tmp.id = tr.new
)
SELECT tmp.id, i.description
FROM tmp NATURAL JOIN owns o NATURAL JOIN item i
WHERE o.name != 'Geppetto' OR o.industry != 'Timber Industry'
```